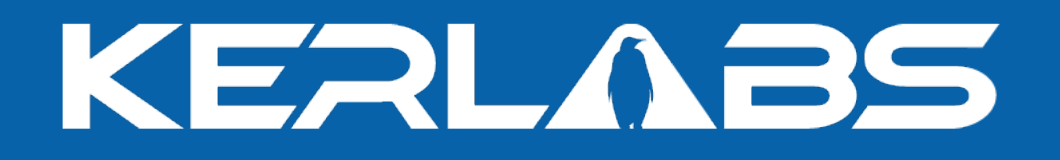

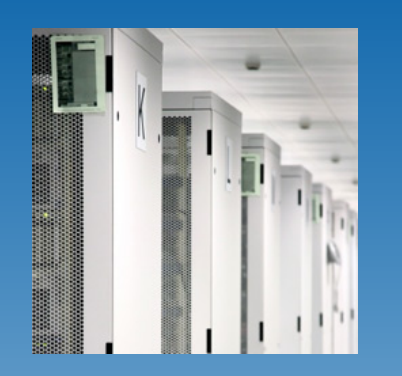

### **Process Management: Current Status and Future Developments**

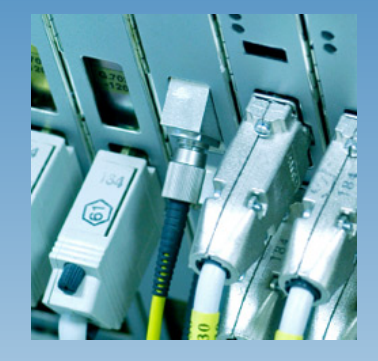

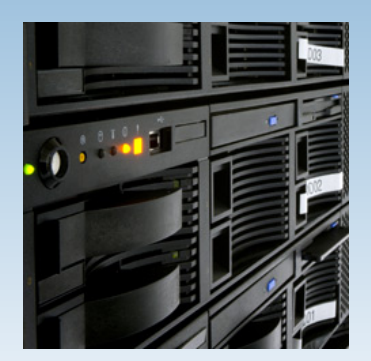

Louis.Rilling@kerlabs.com

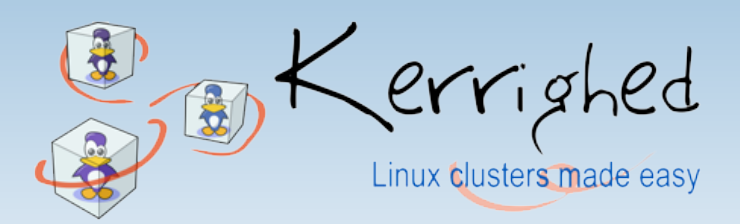

www.kerlabs.com

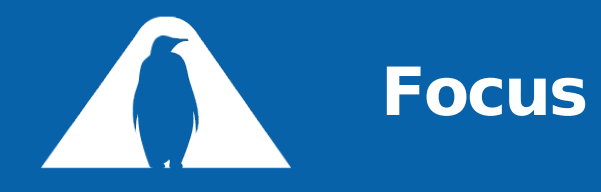

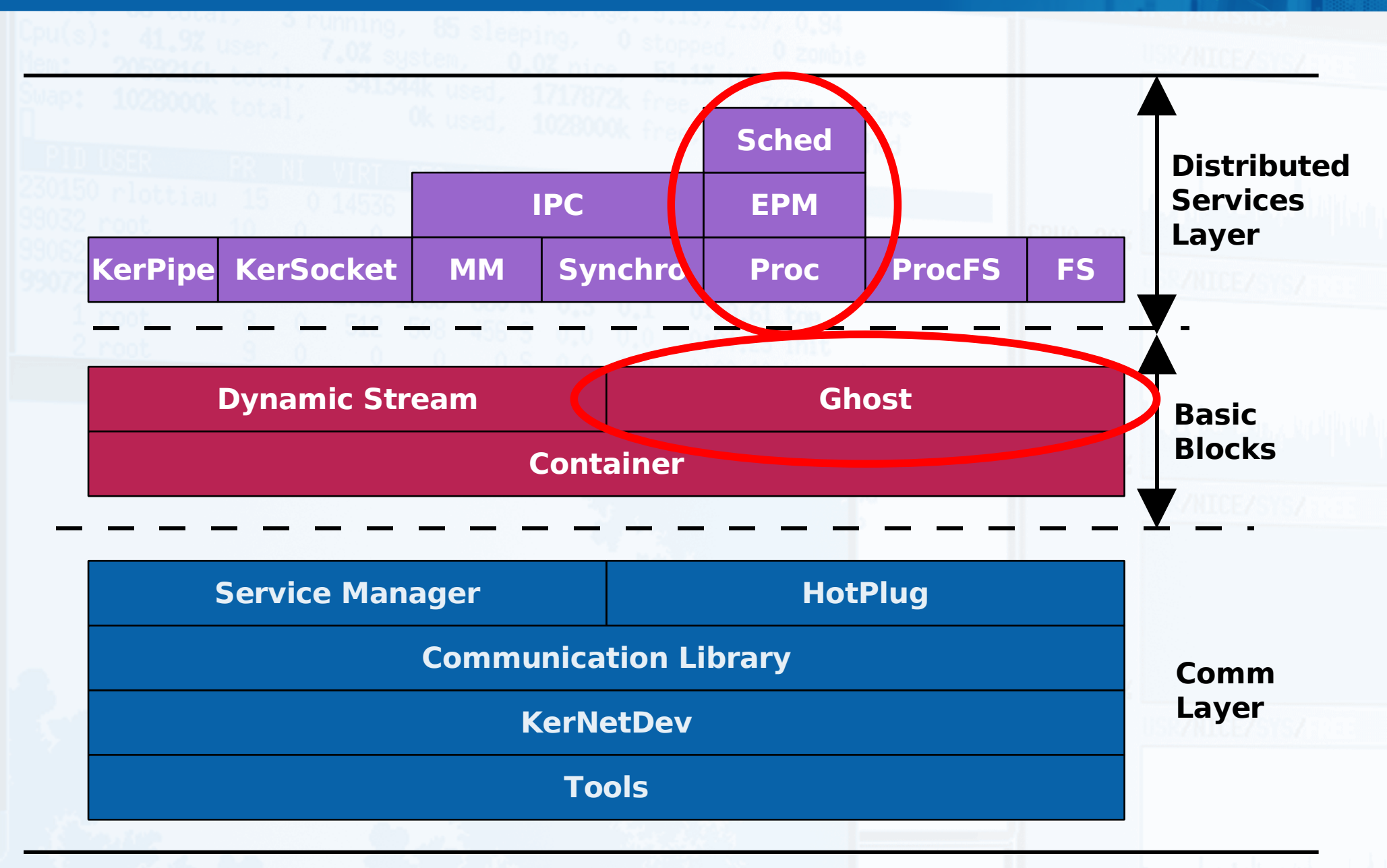

Kerrighed

www.kerlabs.com

**KEALABS** 

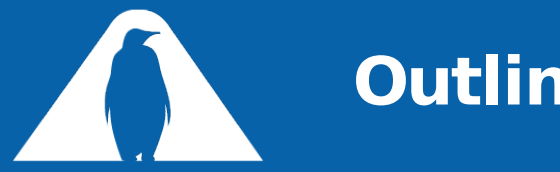

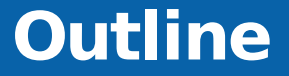

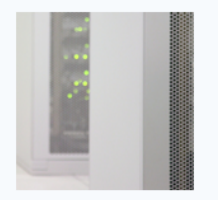

- Migration, Distant fork, Checkpoint (EPM)
- System containers  $\blacksquare$
- Global scheduler  $\blacksquare$
- 
- Directions to investigate, but when?  $\blacksquare$
- Porting issues  $\blacksquare$
- Summarizing timeline $\blacksquare$

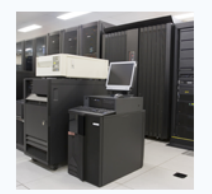

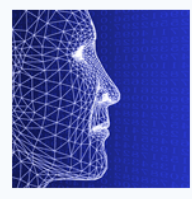

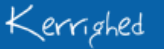

KERLABS

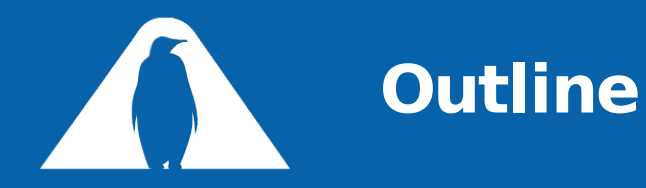

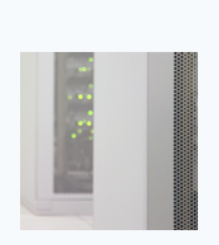

- Migration, Distant fork, Checkpoint (EPM)
- System containers  $\mathbf{r}$
- Global scheduler  $\blacksquare$
- 
- Directions to investigate, but when?  $\blacksquare$
- Porting issues  $\blacksquare$
- Summarizing timeline $\blacksquare$

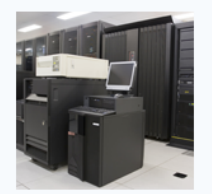

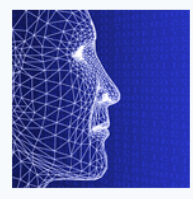

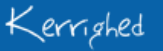

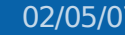

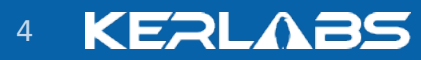

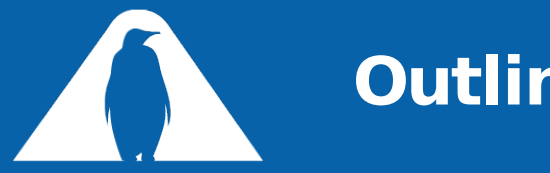

## **Outline**

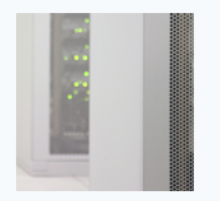

- Migration, Distant fork, Checkpoint (EPM)
	- **J** What is working?
	- Making limitations safe  $\varpi$
- 
- **System containers**
- Global scheduler  $\blacksquare$
- Directions to investigate, but when?  $\blacksquare$
- Porting issues
- Summarizing timeline

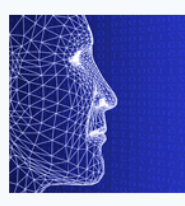

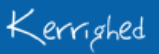

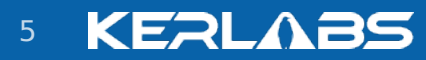

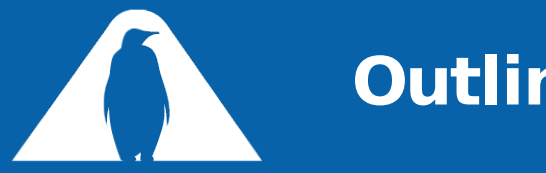

## **Outline**

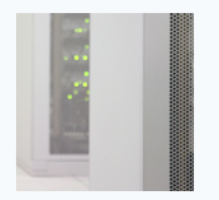

- Migration, Distant fork, Checkpoint (EPM)
	- What is working?
	- Making limitations safe  $\varpi$
- **System containers**
- Global scheduler  $\blacksquare$
- Directions to investigate, but when?  $\blacksquare$
- Porting issues
- Summarizing timeline

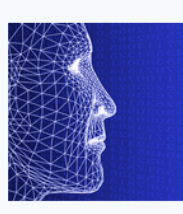

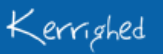

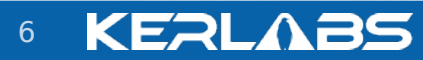

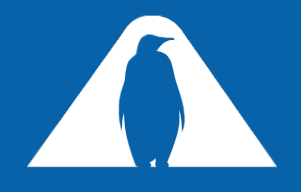

# **Clone Flags (until Linux 2.6.18)**

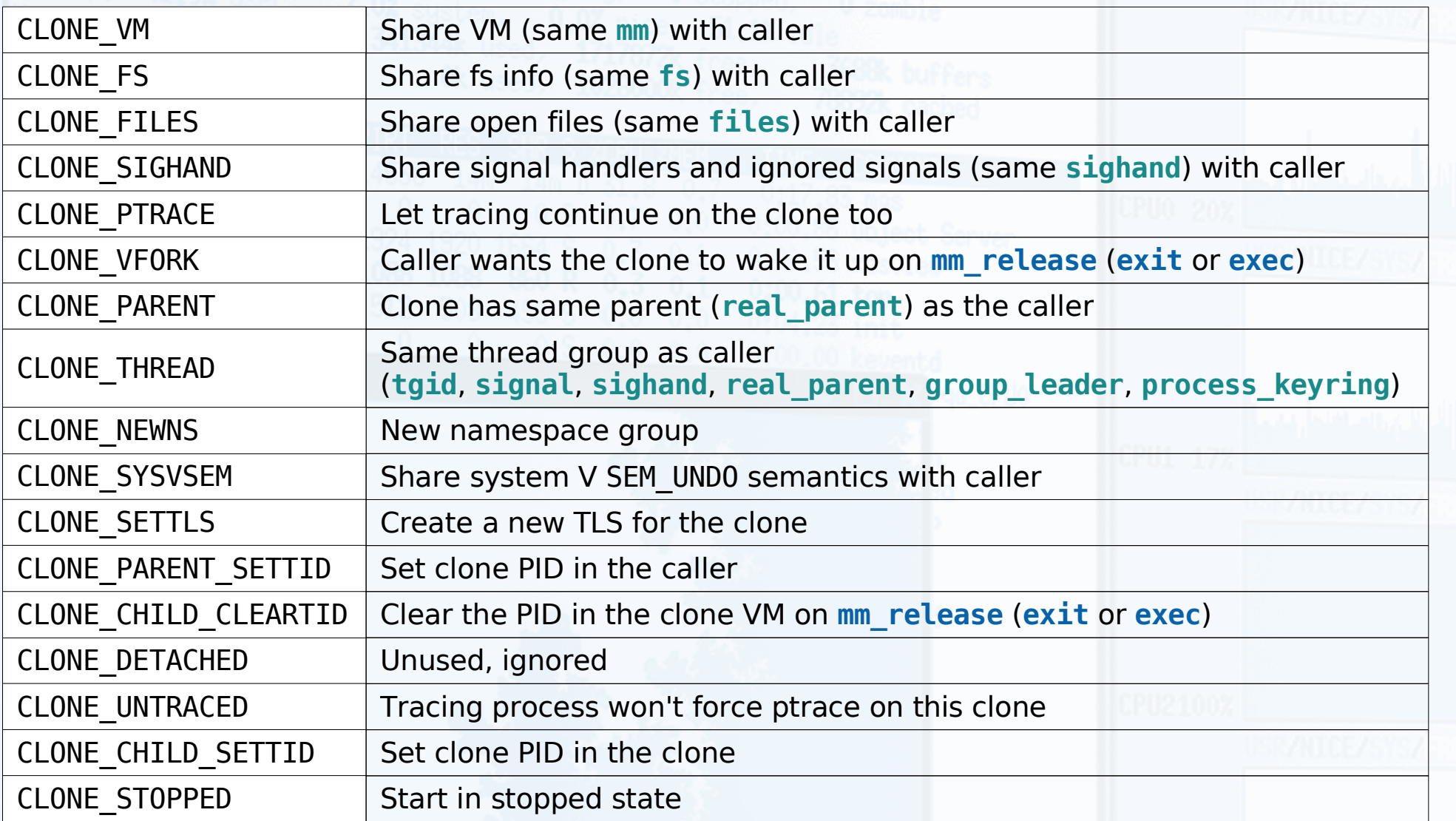

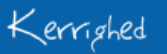

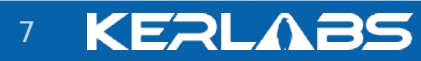

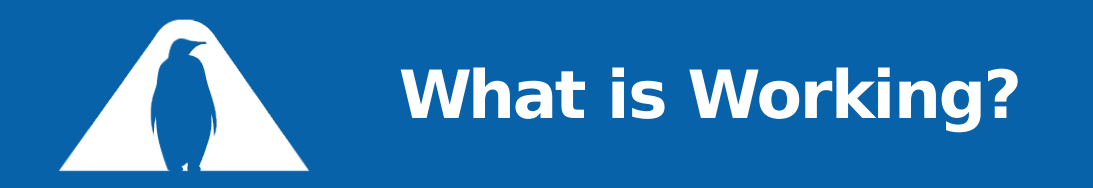

#### Migration

- *D* Works for sequential processes
	- Nothing shared with another task, except file descriptors initially (POSIX semantics of **fork**)
- Signals may be lost during migration  $\varpi$ 
	- To be fixed shortly
- Needs testing with Linux Test Project  $\Box$
- **Distant fork** 
	- OK with clone flags **CLONE\_CHILD\_**{**SETTID**, **CLEARTID**}  $\Box$ (needed by all **fork** in recent GNU libc)
	- Not used if any other clone flag specified  $\varpi$ 
		- **CLONE\_PARENT** and **CLONE\_PARENT\_SETTID** supported very soon
		- All threads of a thread group remain on a same node
	- Under heavy test with Linux Test Project $\Box$

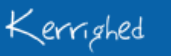

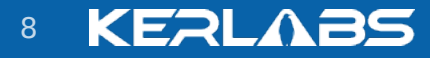

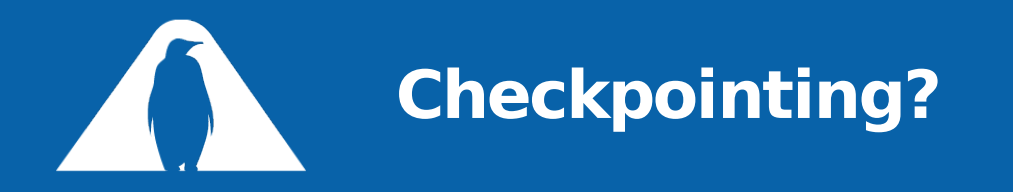

- **Still not working** 
	- **D** Who tried to make it work?
- Roadmap (sequential processes only, no communication)  $\blacksquare$ 
	- **Alpha version shortly (february, march)** 
		- No pid reservation: restart may fail if pid is reused!
	- Beta version during the summer  $\Box$ 
		- **PID reservation as long as checkpoints remain valid**
	- Robust in november 2007

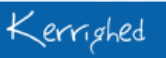

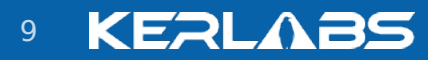

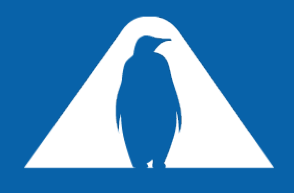

## **Checkpointing: What is Needed?**

- Container support for checkpointing would be great :-)
- IO linker functions already do a similar job...
- Persistent storage for reserved PIDs
	- □ Security?
- File system support (not for november 2007)
	- File versioning  $\varpi$
	- Stable storage  $\varpi$ 
		- **Checkpoints**
		- Set of reserved PIDs
- Suggestions?

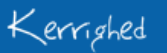

KERL

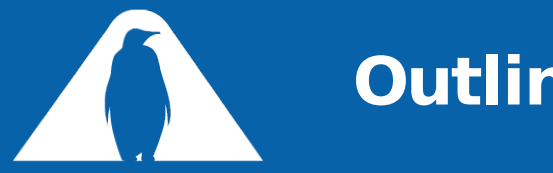

## **Outline**

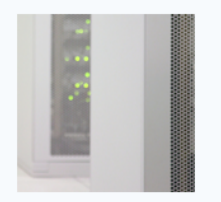

- Migration, Distant fork, Checkpoint (EPM)
	- **J** What is working?
	- Making limitations safe  $\varpi$
- **System containers**
- Global scheduler  $\blacksquare$
- Directions to investigate, but when?  $\blacksquare$
- Porting issues
- Summarizing timeline

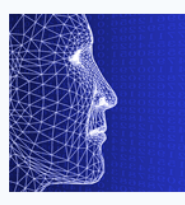

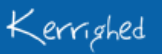

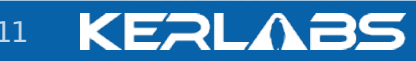

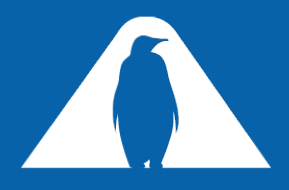

## **Making Limitations Safe**

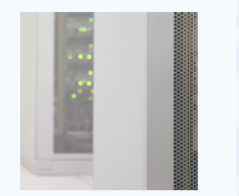

Clone flags easy to check at task creation, but after?

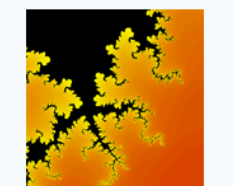

- Ex: disable migration of a process whose parent  $\varpi$ does not have a children ctnr object
- Ex: disable migration of a process being ptraced  $\varpi$
- **2** generic mechanisms
	- **krg\_cap\_unavailable\*** capability arrays
	- **krg\_action\_\*** functions family

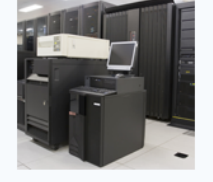

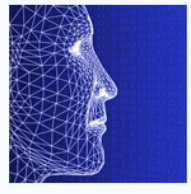

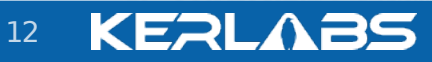

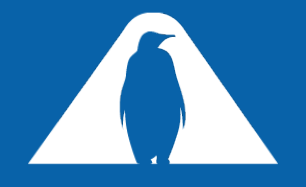

# **krg\_cap\_unavailable Capability Array**

- One array per task
- $\blacksquare$  Inherited at fork
- One counter for each capability
	- $\overline{P}$  Ex: # of inheritable objects used that prevent from using cap

```
sys_open()
{
      ...
      if (\sqrt{*} special file */)
            \gamma^* Disable migration since it would break access to the file \gammaatomic inc(&current->krg cap unavailable[CAP CAN MIGRATE]);
      ...
}
sys_close()
{
      ...
      if (... /* special file */)
            \gamma^* Closing the special file does not prevent migration anymore \gammaatomic dec(&current->krg cap unavailable[CAP CAN MIGRATE]);
}
```
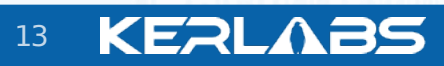

```
krg_cap_unavailable_private Capability
              Array
    F Similar to krg cap unvailable, but not inherited at fork
       E Ex: giving system ctnr objects to processes is a per process
          decision
copy_process()
\{struct task_struct *p; /* New task */
     ...
     if (!p->task_ctnr)
           /* Disable parent migration since p could not notify it at exit */
           atomic_inc(&p->parent->
                         krg_cap_unavailable_private[CAP_CAN_MIGRATE]);
     ...
     if (!p->parent->children_ctnr)
           /* Disable migration since p could not notify parent at exit */
           atomic_inc(&p->krg_cap_unavailable_private[CAP_CAN_MIGRATE]);
     ...
     if (!p->children_ctnr)
           /* Disable distant fork since child could not notify p at exit */
           atomic_inc(&p->krg_cap_unavailable_private[CAP_DISTANT_FORK]);
     ...
}
```
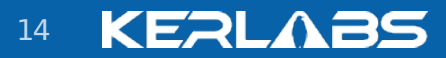

## **krg\_action\_\* Family (built on top of krg\_cap\_unvailable)**

```
#include <epm/action.h>
```

```
typedef enum {
   EPM_NO_ACTION,
  EPM_MIGRATE,
   EPM_REMOTE_CLONE,
  EPM_CHECKPOINT,
   EPM ACTION MAX \prime * Always in last position */
} krg_epm_action_t;
```
 $\mathcal{V}^*$  Disable action, if not one already in progress  $\mathcal{V}$ int **krg\_action\_disable**(struct task\_struct \***task**, krg\_epm\_action\_t **action**); /\* Re-enable action \*/ int **krg\_action\_enable**(struct task\_struct \***task**, krg\_epm\_action\_t **action**);

/\* Start action if not disabled \*/ int **krg\_action\_start**(struct task\_struct \***task**, krg\_epm\_action\_t **action**); /\* Notify action end \*/ int **krg\_action\_stop**(struct task\_struct \***task**, krg\_epm\_action\_t **action**);

- **Non-blocking, can be nested**
- **Result != 0 means "Abort or do something else!"**

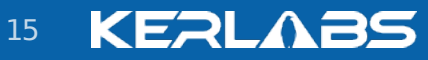

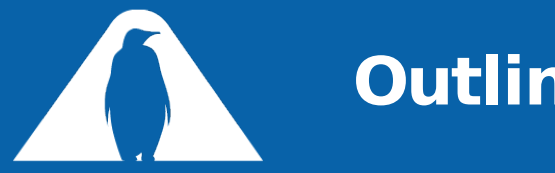

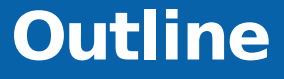

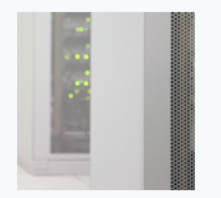

- Migration, Distant fork, Checkpoint (EPM)
- System containers  $\blacksquare$
- Global scheduler  $\blacksquare$
- Directions to investigate, but when?  $\blacksquare$ 
	- Porting issues  $\blacksquare$
	- Summarizing timeline $\blacksquare$

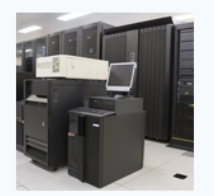

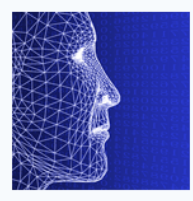

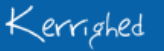

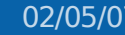

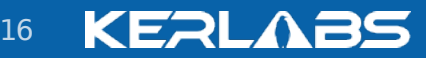

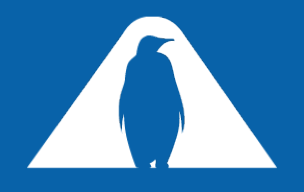

### **System Containers: Tasks**

- Objects are facultative for any task, but EPM actions on a task need the task being attached to all containers
	- Not created for local PIDs and kernel-created kernel threads  $\Box$
- PID container
	- Object <-> PID, lazy creation  $\Box$
	- **PID allocation and recycling**
	- May provide PID location in the future  $\varpi$
	- Implementation may change
- **Task container** 
	- Object <-> PID, facultative
	- Share fields of a task\_struct  $\varpi$ 
		- **-** Remote child reaping
	- PID Location (to be transferred elsewhere) $\varpi$

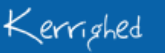

02/05/07 www.kerlabs.com 17

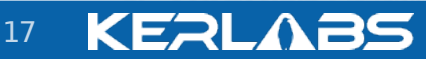

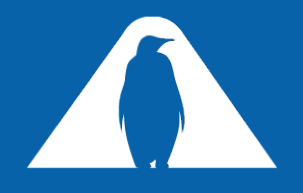

## **System Containers: Signals**

#### signal struct container

- Object <-> TGID, facultative, depends on Task ctnr objects
- *<u></u>* Share a signal struct
	- **Provide parent with process resource usage at child's exit**
	- Will allow distributed threads to share signals

#### sighand struct container

- Object <-> custom unique ID, facultative, depends on Task ctnr objects
- Share signal handlers
	- Will allow distributed tasks to share signal handlers

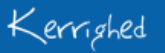

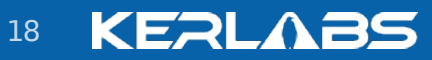

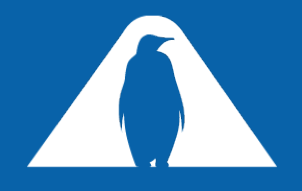

- Object <-> TGID, facultative, depends on Task ctnr objects
- Reparent children to remaining threads of a thread group
- Know who is parent without making exit unscalable
	- $\sigma$  Children list of a thread group rather than one for each thread
	- **parent**, **real\_parent**, and **real\_parent\_tgid** fields of task ctnr objects need not being always up to date

 $\gamma^*$  Lock children ctnr object of parent, and get up to date real parent TGID  $\gamma$ /\* Result == NULL => no need to unlock  $*/$  $\gamma^*$  Must be used on a live task (not reaped yet)  $\gamma$ struct children\_ctnr\_object \***kh\_parent\_children\_writelock**( struct task\_struct \***child**, pid\_t \***real\_parent\_tgid**);

/\* Can be used on a dead task (**real\_parent\_tgid** will point to 0) \*/ struct children\_ctnr\_object \***kh\_parent\_children\_readlock**( struct task struct \*child, pid t \*real\_parent\_tgid);

void **kh\_children\_unlock**(pid\_t **tgid**);

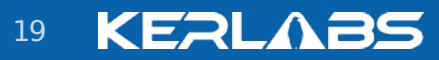

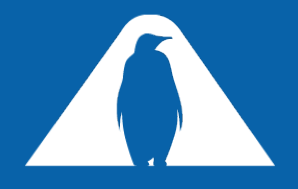

### **Future System Containers**

#### Pgrp container

- Object <-> PGID (subset of TGIDs having existed so far)  $\Box$
- Know which nodes a process group spans  $\varpi$
- POSIX compliant job control  $\varpi$ 
	- Detect orphaned process groups and send them SIGHUP+SIGCONT if this results from a process death
- Support syscall **setpgid**  $\Box$
- **Thread group container** 
	- Object <-> TGID  $\varpi$
	- Know the PIDs of all threads in a distributed thread group  $\Box$
	- Ease reparenting of children when a thread exits  $\varpi$
	- Support wait syscalls family with distributed thread groups
- user struct container, group info container

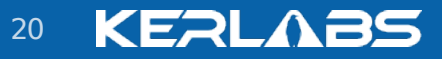

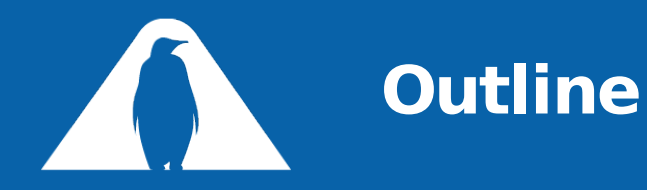

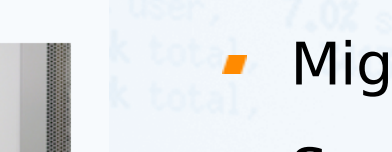

- Migration, Distant fork, Checkpoint (EPM)
- System containers  $\blacksquare$
- **Global scheduler**
- Directions to investigate, but when?  $\blacksquare$ 
	- Porting issues  $\blacksquare$
	- Summarizing timeline $\blacksquare$

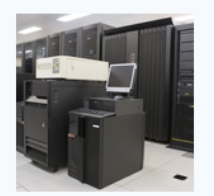

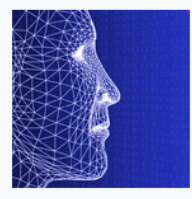

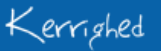

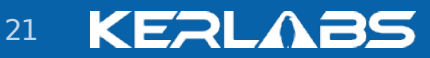

# **Global Scheduler Architecture**

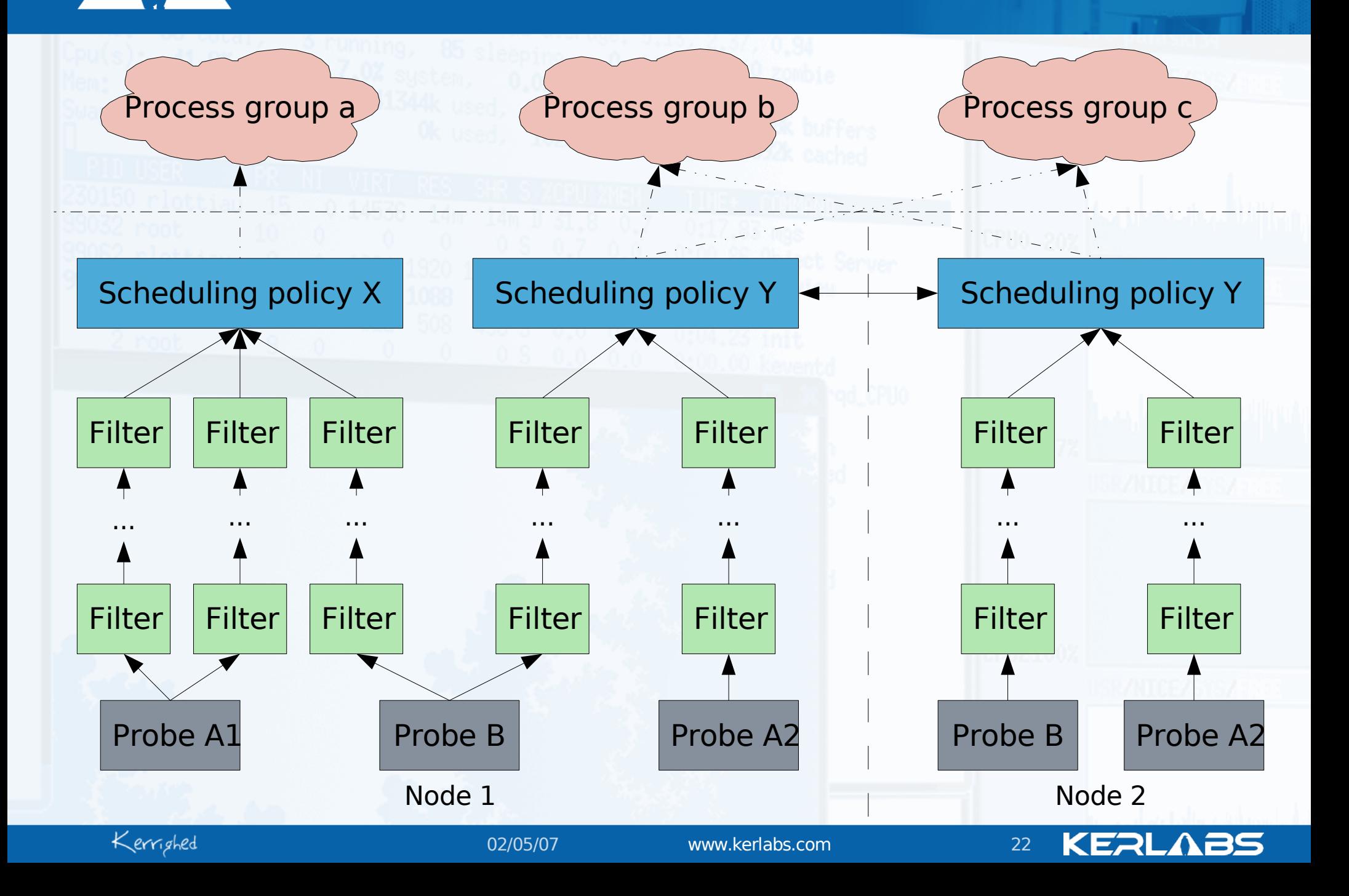

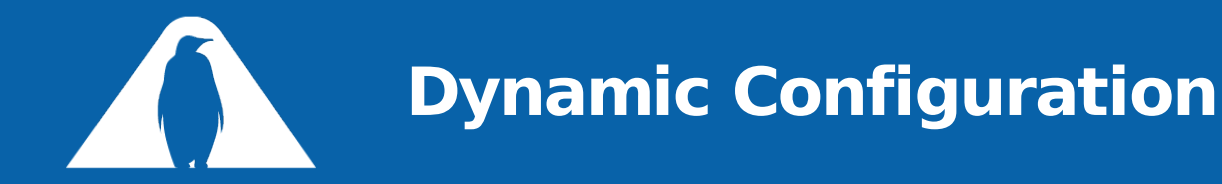

**Configfs** 

*a* Quoting Linux documentation:

"configfs is a ram-based filesystem that provides the converse of sysfs's functionality. Where sysfs is a filesystem-based view of kernel objects, configfs is a filesystem-based manager of kernel objects, or *config\_items*. "

- $\Box$  mkdir -> create a config item
- read/write -> see/set config item attributes  $\varpi$
- symlink -> aggregate config items from different subtrees
- Map scheduler component connections to configfs operations
- Background work...

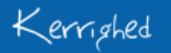

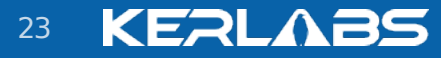

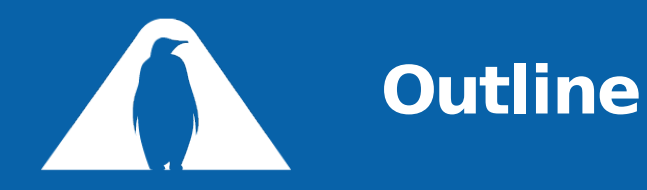

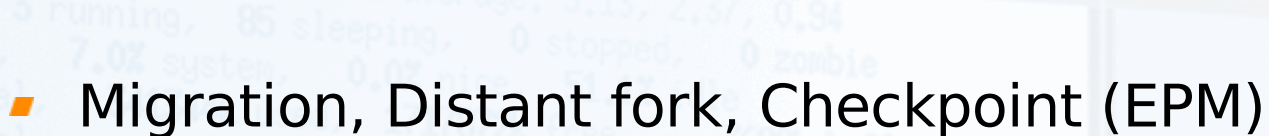

- System containers  $\blacksquare$
- Global scheduler  $\blacksquare$
- 
- Directions to investigate, but when?  $\blacksquare$
- Porting issues  $\blacksquare$
- Summarizing timeline $\blacksquare$

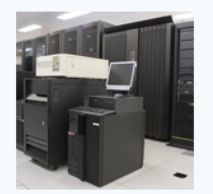

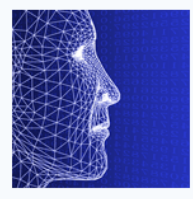

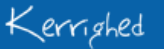

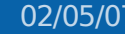

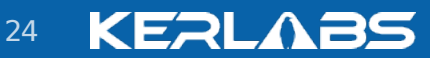

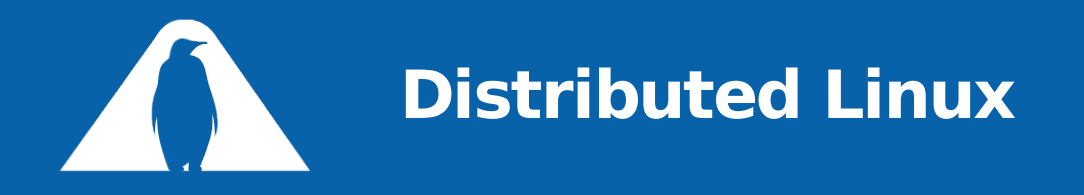

Consistent time management

- *a* Wallclocks, jiffies
- Distributed threads  $\mathbf{r}$ 
	- Distant fork must support **CLONE\_THREAD**, **CLONE\_VM**, **CLONE\_SIGHAND**, **CLONE\_SETTLS**, **CLONE\_FILES**, **CLONE\_FS**, **CLONE\_SYSVSEM**
- Remote **ptrace**
	- Manage parent  $!=$  real parent, one or both remote  $\Box$
	- $\overline{P}$  Access to the VM of a remote task

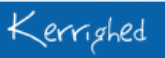

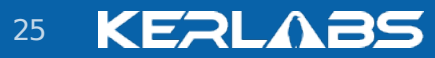

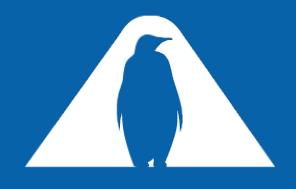

### **Enhancements to Kerrighed**

Application fault tolerance

- **Parallel checkpointing/restart**
- High availability for applications  $\varpi$
- User-level API to customize / optimize fault tolerance  $\varpi$
- **Multi-localized tasks** 
	- Improve SSI performance by keeping operations local  $\varpi$
	- Init, already in some way  $\varpi$ 
		- Orphaned children reaping remains local as much as possible
	- Servers
		- apache, inetd, nscd

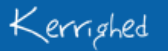

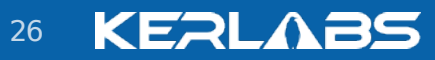

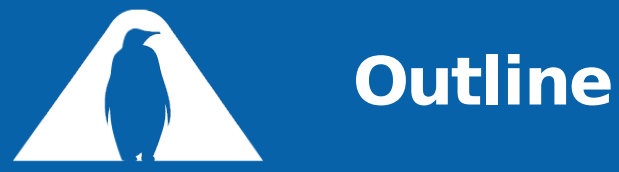

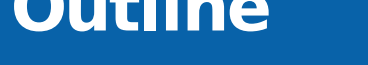

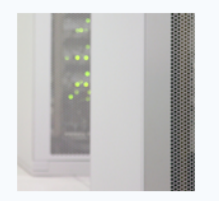

- Migration, Distant fork, Checkpoint (EPM)
- System containers  $\blacksquare$
- Global scheduler  $\blacksquare$
- 
- Directions to investigate, but when?  $\blacksquare$
- **Porting issues**
- Summarizing timeline $\blacksquare$

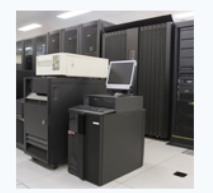

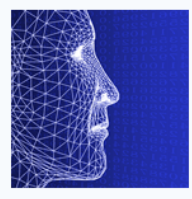

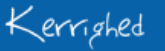

**KERLABS** 

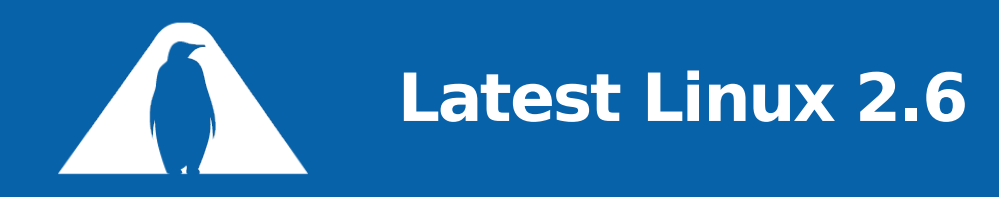

- Probably Linux 2.6.20
- **Namespaces (vservers)** 
	- **PID allocation, IPC, ...**
- New clone flags
	- **CLONE\_NEWUTS**, **CLONE\_NEWIPC**
- **unshare** system call  $\blacksquare$
- Track changes in task\_struct for EPM
- New task flags
	- Find place for the 5 Kerrighed flags  $\varpi$ 
		- **PF\_MIGRATING**, **PF\_CHECKPOINTING**, **PF\_DISTANT\_FORKING**, **PF\_AWAY**, **PF\_EXIT\_NOTIFYING**
		- New **krg\_flags** field?

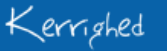

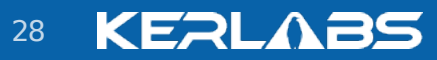

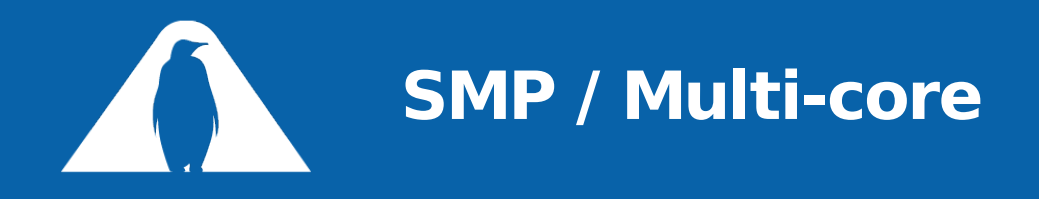

- PROC "prepared"
- **FRM** "half-prepared"
	- Real big issue is robust error handling  $\varpi$
- PROCFS to be rewritten(!)
- SCHEDULER easy to port in its current status  $\blacksquare$
- Nothing tested yet!  $\blacksquare$
- My own philosophy  $\blacksquare$ 
	- Better have deadlocks than hidden race conditions $\varpi$

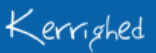

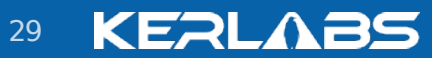

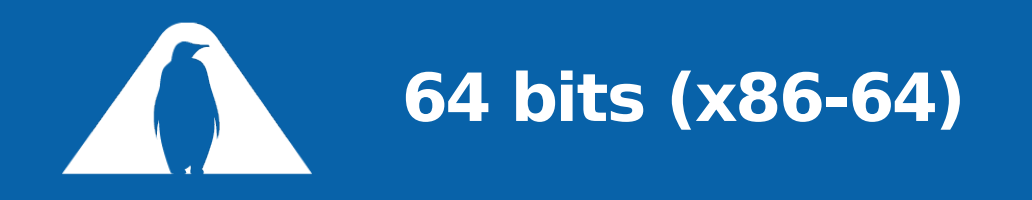

- In process management, only a matter for EPM
- Kerrighed signal
	- Arch-independent Kerrighed code that hooks in vanilla Linux  $\Box$ arch-dependent code
- Export/import of Arch-specific task state
	- Already written, but did someone test?  $\Box$
- 32 bits compatibility for Kerrighed syscalls (ioctls)

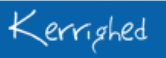

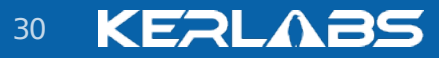

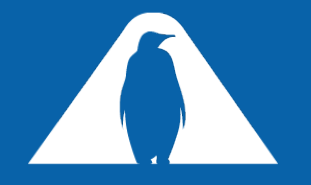

## **Summarizing Timeline**

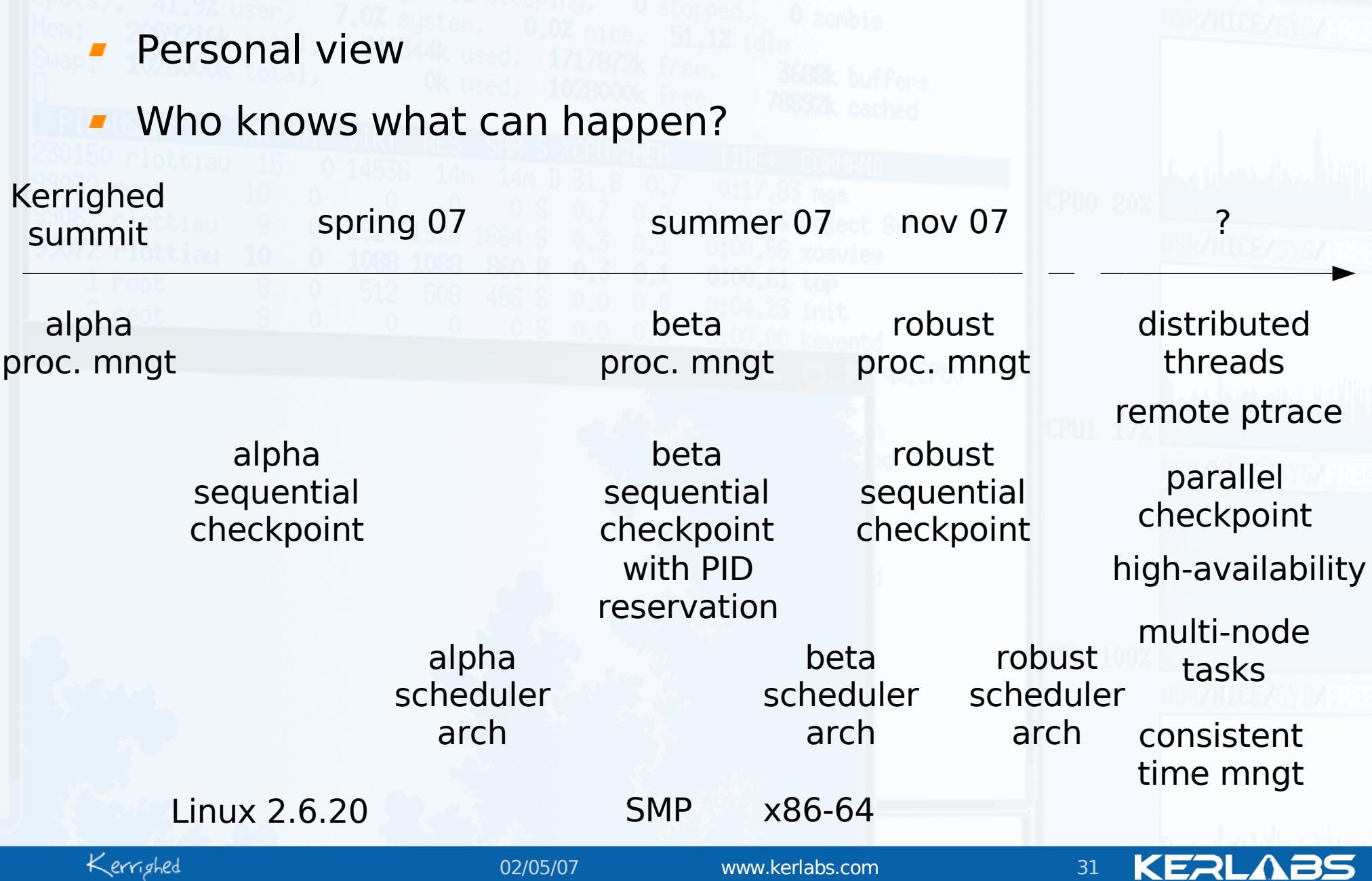